ДОКУМЕНТ ПОДПИСАН ЭЛЕКТРОННОЙ ПОДПИСЬЮ

Сертификат: 3EE7962F03675FD1CCC681245B854EBA Владелец: Гогаев Олег Казбекович Действителен: с 04.12.2023 до 26.02.2025

Министерство сельского хозяйства Российской Федерации Федеральное государственное бюджетное образовательное учреждение высшего образования «Горский государственный аграрный университет» (ФГБОУ ВО Горский ГАУ)

Факультет технологического менеджмента

Кафедра технологии производства и переработки сельскохозяйственной продукции

Учебный год 2023-2024

#### РАБОЧАЯ ПРОГРАММА ДИСЦИПЛИНЫ

#### Специализированные пакеты профессиональной деятельности

#### ОБРАЗОВАТЕЛЬНАЯ ПРОГРАММА ВЫСШЕГО ОБРАЗОВАНИЯ -

#### ПРОГРАММА БАКАЛАВРИАТА

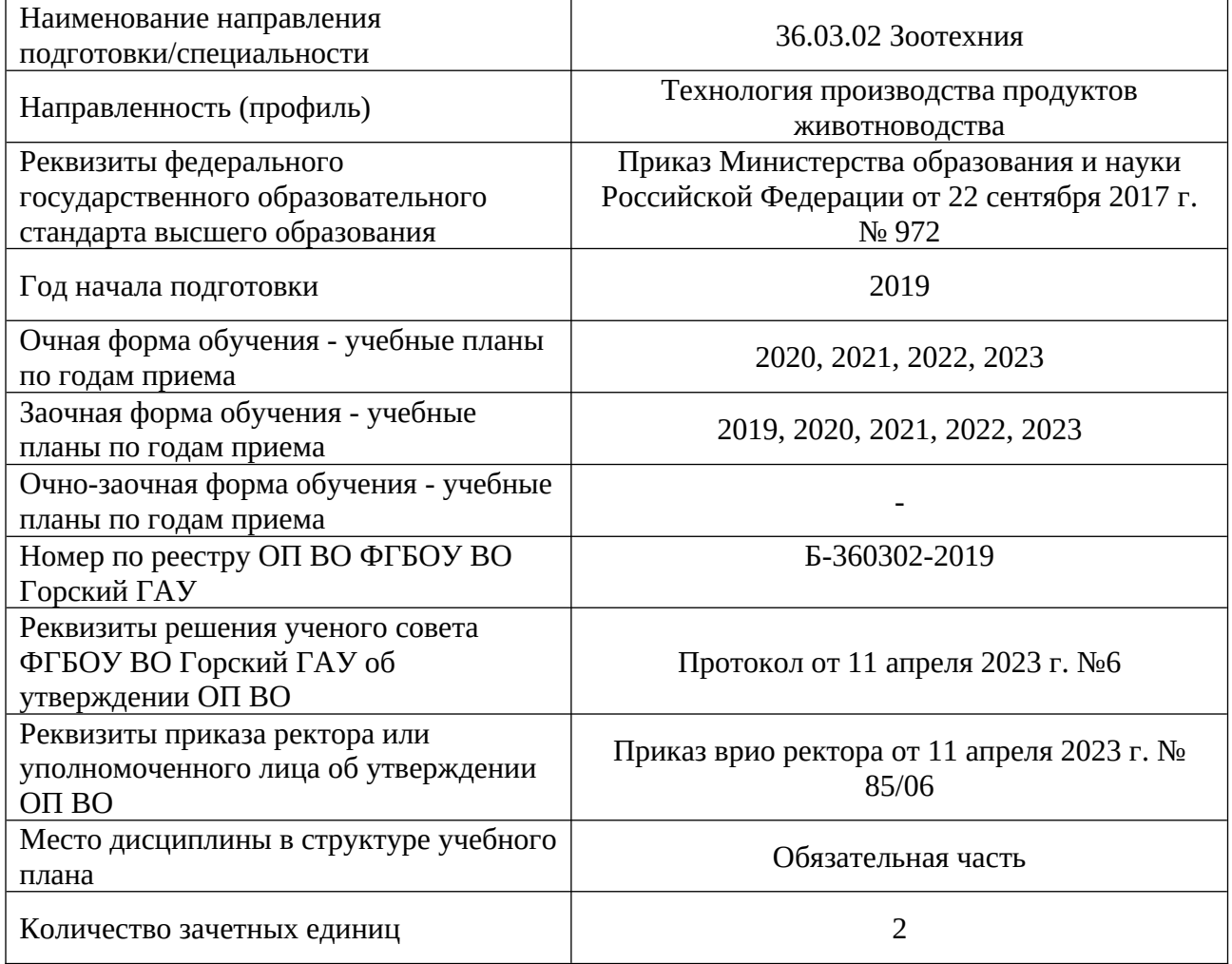

## 1. ПЛАНИРУЕМЫЕ РЕЗУЛЬТАТЫ ОБУЧЕНИЯ ПО ДИСЦИПЛИНЕ

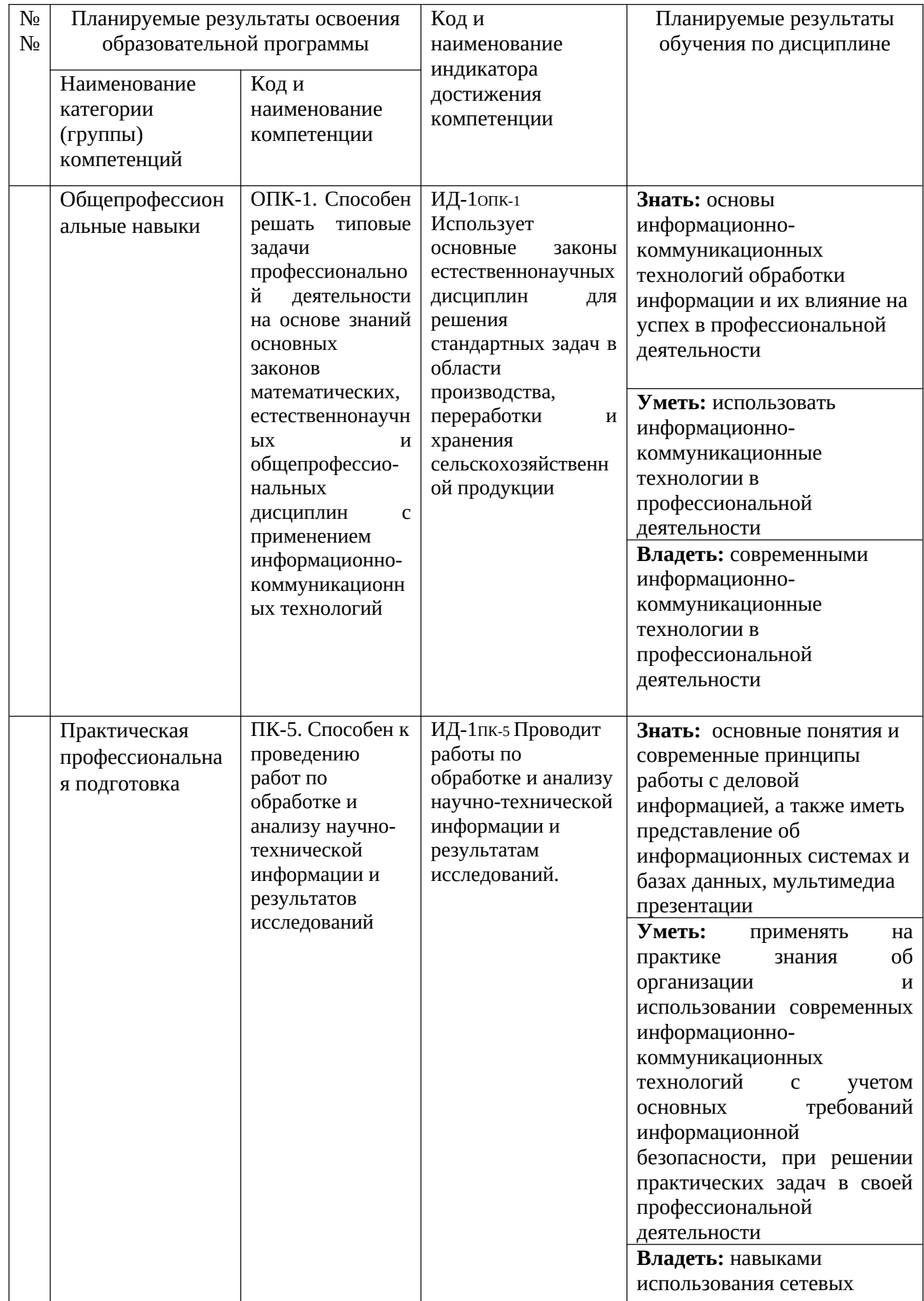

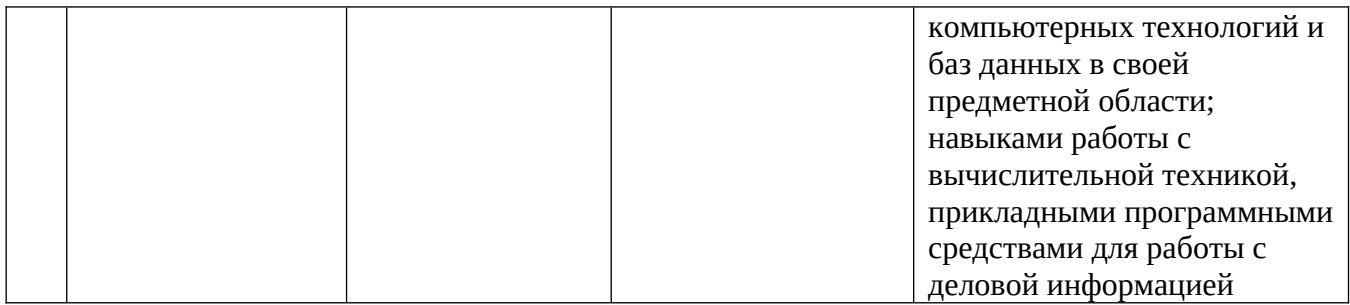

## 2. ОБЪЕМ ДИСЦИПЛИНЫ И ВИДЫ УЧЕБНОЙ ДЕЯТЕЛЬНОСТИ

#### 2.1. Трудоемкость дисциплины по видам учебной деятельности и формам обучения:

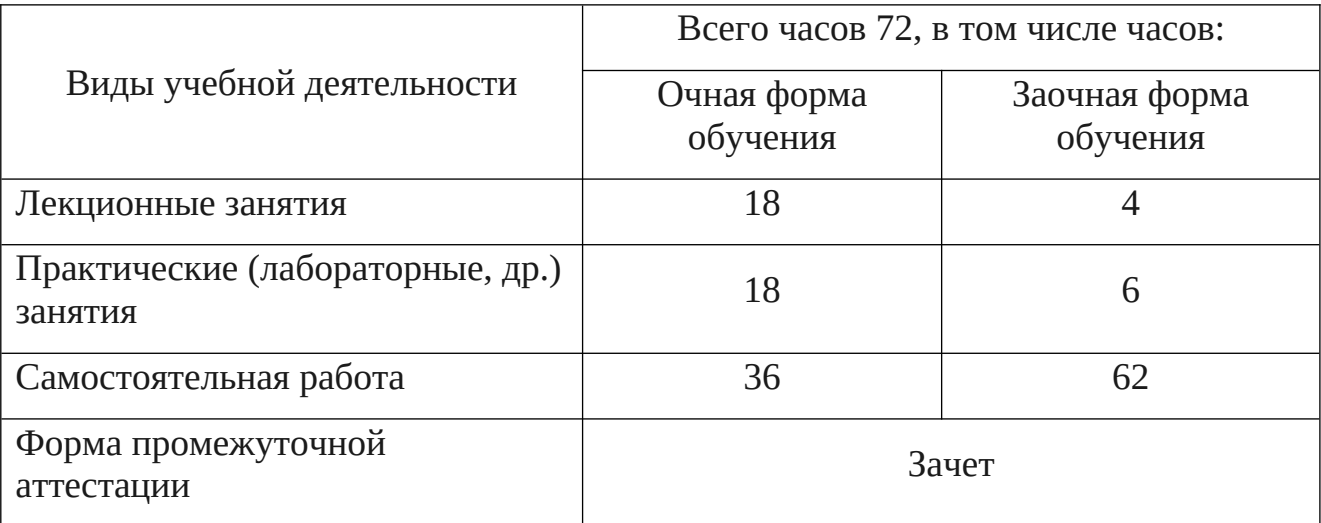

## 2.2. Трудоемкость дисциплины по (разделам) темам:

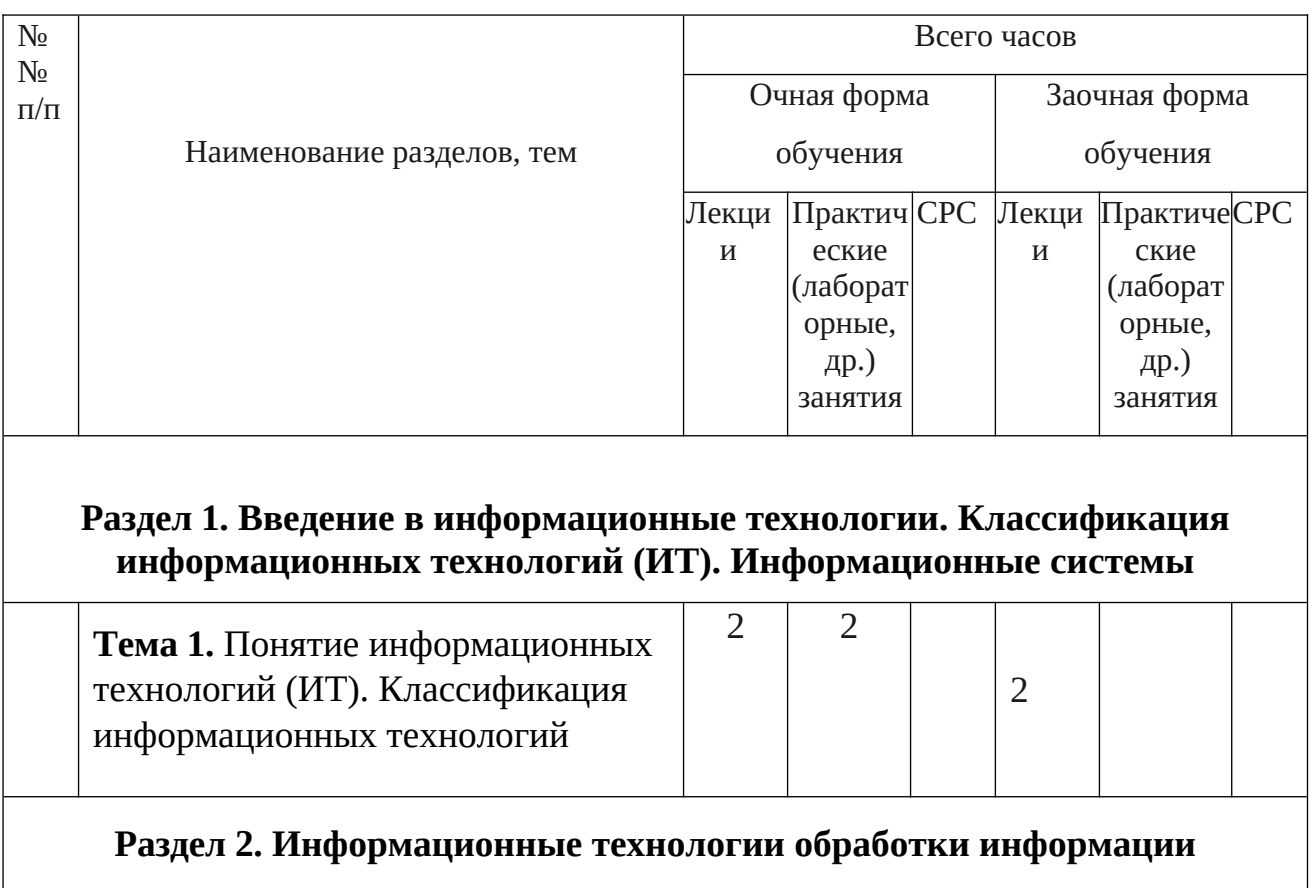

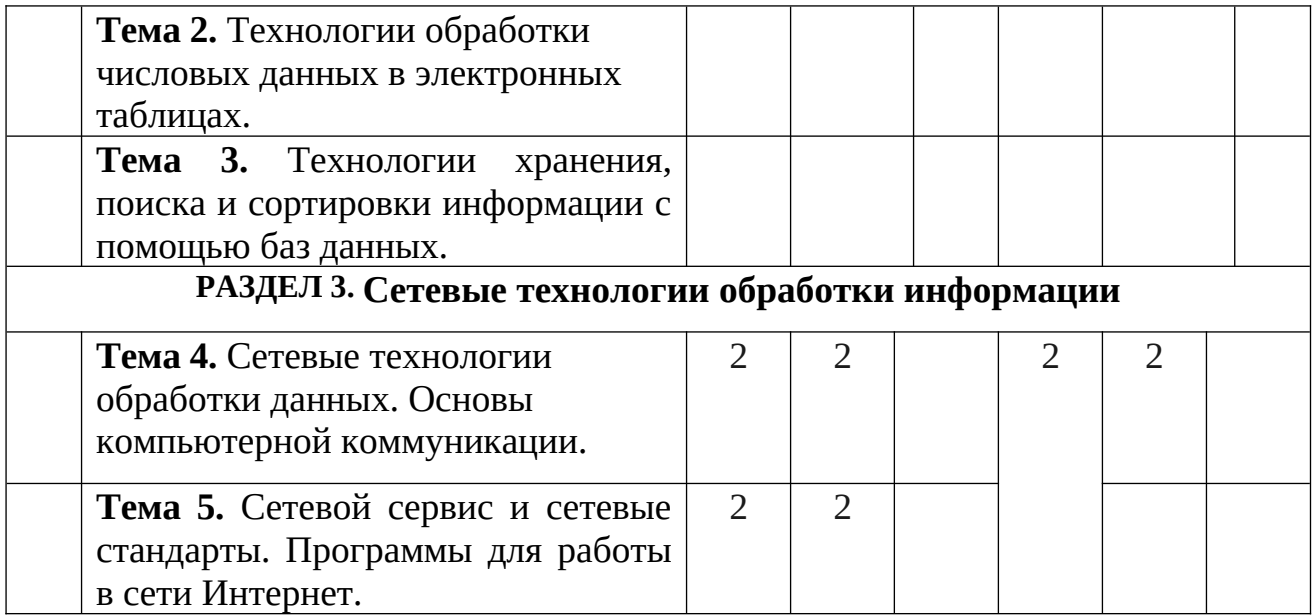

#### 3. СОДЕРЖАНИЕ ДИСЦИПЛИНЫ, СТРУКТУРИРОВАННОЕ ПО РАЗДЕЛАМ (ТЕМАМ) 4. СОДЕРЖАНИЕ ДИСЦИПЛИНЫ, СТРУКТУРИРОВАННОЕ ПО РАЗДЕЛАМ (ТЕМАМ)

# **Раздел 1. Введение в информационные технологии. Классификация информационных технологий (ИТ). Информационные системы**

Тема 1. Понятие информационных технологий (ИТ). Классификация информационных технологий

 *Лекционный материал.* Технологии обработки текстовой и графической информации. Технологии обработки числовых данных в электронных таблицах. Мультимедийные технологии обработки и представления данных. Технологии хранения, поиска и сортировки информации с помощью баз данных.

*Целью* изучения дисциплины является освоение студентами теоретических и практических знаний и приобретение умений и навыков в области информационных технологий для решения широкого круга задач в профессиональной деятельности техника-технолога.

 *Задачи дисциплины*: изучение вопросов, связанных с организацией и применением современных информационных технологий при решении практических задач; получение навыков работы с вычислительной техникой и прикладными программными средствами для работы с деловой информацией; получение навыков разработки мультимедиа презентаций, навыков работы с

базами данных; использование в профессиональной деятельности сетевых средств поиска и обмена информацией.

 *Практические занятия:*

Технологии обработки текстовой информации**.**

 *Задание для самостоятельной работы.* Понятие и классификация информационных технологий (ИТ). Информационные системы. Итология- наука об информационных технологиях. Инструментальная база ИТ: технические, программные средства, методические средства ИТ.

**Раздел 2. Информационные технологии обработки информации** Тема 2**.** Технологии обработки числовых данных в электронных таблицах.

 *Лекционный материал.* Технологии обработки документов в текстовом процессоре MS WORD. Создание комплексных документов. Стили. Шаблоны. Слияние. Гиперссылки.

Системы оптического распознавания информации. Возможности программы FineReader. Технологии распознавания. Организация работы в FineReader. Сканирование изображений. Распознавание текста.

Тема 3**.** Технологии хранения, поиска и сортировки информации с помощью баз данных.

 *Лекционный материал.* Базы данных (БД). Принципы построения и функционирования. Задачи, решаемые с помощью баз данных. Социальная роль баз данных. Системы управления БД. СУБД Access. Объекты, классификация объектов. Схема работы в СУБД Access. Работа с таблицами, создание межтабличных связей. Работа с запросами, формами, отчетами. Безопасность баз данных.

 *Практические занятия:*

Анализ данных с помощью диаграмм и графиков.

Линии тренда на диаграмме.

Списки как простые базы данных.

Сортировка, поиск, фильтрация данных.

 *Задание для самостоятельной работы.* Характеристика мультимедиатехнологий. Технологии записи, воспроизведения и передачи мультимедийной информации. Понятие презентации. Виды презентаций. Этапы и средства создания презентаций.

#### **Раздел 3. Сетевые технологии обработки информации**

Тема 4. Сетевые технологии обработки данных. Основы компьютерной коммуникации.

 *Лекционный материал.* Программы для работы в сети Интернет. Основные информационные ресурсы: электронная почта, телеконференция, файловые архивы.

Всемирная компьютерная сеть ИНТЕРНЕТ. Ее возможности. Технология WorldWideWeb (WWW) Электронная почта.

Тема 5. Сетевой сервис и сетевые стандарты. Программы для работы в сети Интернет.

 *Лекционный материал.* Основные информационные ресурсы: электронная почта, телеконференция, файловые архивы. Всемирная компьютерная сеть ИНТЕРНЕТ. Ее возможности. Технология WorldWideWeb (WWW) Перспективы развития телекоммуникационных систем.

 *Практические занятия:*

Программы для работы в сети Интернет.

Работа с электронной почтой.

 *Задание для самостоятельной работы.* Понятие информационных технологий (ИТ). Классификация информационных технологий. Технологии автоматизации офиса. Информационные технологии обработки экономической информации.

#### 4.УЧЕБНО-МЕТОДИЧЕСКОЕ И ИНФОРМАЦИОННОЕ ОБЕСПЕЧЕНИЕ ДИСЦИПЛИНЫ

#### 4.1. ОСНОВНАЯ ЛИТЕРАТУРА

1. Гаврилов М. В. Информатика и информационные технологии : учебник для СПО / М. В. Гаврилов, В. А. Климов. - 4-е изд., перераб. и доп. - Москва : Издательство Юрайт, 2016. - 383, с. : - (Профессиональное образование).

2. Синаторов С.В. Информационные технологии: задачник: Учебное пособие,/ С.В. Синаторов -2-е изд. Перераб. Москва: КНОРУС , 2017, - 254с.- (Среднее профессиональное образование)

3. Виноградова, Ю.В. Информационные технологии в профессиональной деятельности: учебно-методическое пособие / Ю.В. Виноградова. Вологда: ВГМХА им. Н.В. Верещагина, 2018. — 120 с. — ISBN 978-5-98076- 262-9. — Текст : электронный // Лань : электронно-библиотечная система. — URL: https://e.lanbook.com/book/130724. — Режим доступа: для авториз. пользователей.

#### 4.2. ДОПОЛНИТЕЛЬНАЯ ЛИТЕРАТУРА

4. Астафьева, Н.Е. Информатика и ИКТ: практикум для профессий и специальностей технического и социально-экономического профилей: [для НПО и СПО] / Н. Е. Астафьева, С. А. Гаврилова, М. С. Цветкова ; под ред. М. С. Цветковой. - 4-е изд., стер. - Москва : Академия, 2014. - 271, с. - (Профессиональное образование. Общеобразовательные дисциплины).

5. Цветкова, М. С. Информатика и ИКТ: учебник: [для НПО и СПО] / М. С. Цветкова, Л. С. Великович. - 8-е изд., стер. - Москва : Академия, 2016. - 332, с. - (Профессиональное образование. Общеобразовательные дисциплины). -

6. Цветкова, М. С. Информатика и ИК : практикум для профессий и специальностей естественно - научного и гуманитарного профилей : [учебное пособие для НПО и СПО] / М. С. Цветкова. - 3-е изд., стер. - Москва : Академия , 2015. - 238, с. : - (Профессиональное образование. Общеобразовательные дисциплины).

#### 4.3. СОСТАВ ЛИЦЕНЗИОННОГО И СВОБОДНО РАСПРОСТРАНЯЕМОГО ПРОГРАММНОГО ОБЕСПЕЧЕНИЯ, В ТОМ ЧИСЛЕ ОТЕЧЕСТВЕННОГО ПРОИЗВОДСТВА

- 1. Microsoft Windows 7 Pro
- 2. Office 2007 Standard
- 3. Moodle 3.8

#### 4.4. СОВРЕМЕННЫЕ ПРОФЕССИОНАЛЬНЫЕ БАЗЫ ДАННЫХ, ИНФОРМАЦИОННЫЕ СПРАВОЧНЫЕ СИСТЕМЫ, ЭЛЕКТРОННЫЕ ОБРАЗОВАТЕЛЬНЫЕ РЕСУРСЫ

*1.* Информационно-правовой портал «Гарант» <http://www.garant.ru/>

2. Система автоматизации библиотек ИРБИС64; ООО «ЭйВиДи –систем» [http://support.open4u.ru](http://support.open4u.ru/)

3. Электронная библиотечная система ООО «КноРус медиа» [www.book.ru](http://www.book.ru/) 4. Электронная библиотечная система издательства «Лань»; [www.e.lanbook.ru](http://www.e.lanbook.ru/)

5. Национальная электронная библиотека (НЭБ) [http://нэб.рф](http://xn--90ax2c.xn--p1ai/)

#### 5. МАТЕРИАЛЬНО-ТЕХНИЧЕСКИЕ УСЛОВИЯ, ОБОРУДОВАНИЕ И ТЕХНИЧЕСКИЕ СРЕДСТВА ОБУЧЕНИЯ

Материально-техническое обеспечение дисциплины «Технология хранения и переработки продукции растениеводства» по направлению 35.03.07 «Технология производства и переработки сельскохозяйственной продукции».

Специализированная мебель на 62 посадочных места, Проектор Epson 824, настенный экран Lumien Macter, доска настенная, кафедра, стенды информационные, процессор, монитор, мышка, рабочее место преподавателя

Республика Северная Осетия- Алания, г. Владикавказ, ул. Кирова / пер. Тимирязевский / ул. Л. Толстого / ул. Миллера, д. 37/3-5/30-32/30 (Литер АМ). Учебный корпус № 3. (факультет технологический менеджмент). Каб. № 3.3.09.

Учебная мебель на 6 посадочных мест, рабочее место преподавателя настенная доска, вытяжной шкаф, мясорубка 2 шт., люминископ «Филин», магнитная мешалка, механ. мешалка, центрифуга МРW-340, центрифуга МРW-310, центрифуга, ручная маслобойка, термостат, муляжи крупного рогатого скота (18 шт.), зубов (1 стенд), рогов (1 коробка), вымени (1 шт.), набор для мечения скота, рН метр.

Республика Северная Осетия- Алания, г. Владикавказ, ул. Кирова / пер. Тимирязевский / ул. Л. Толстого / ул. Миллера, д. 37/3-5/30-32/30 (Литер АМ). Учебный корпус № 3. (факультет технологический менеджмент). Каб. N<sup>o</sup> 3.3.04.

#### 6. ОЦЕНОЧНЫЕ СРЕДСТВА

#### 6.1. Перечень вопросов к зачету, экзамену, иное

1.Функциональное построение системы 1С: Предприятие.

2.Основная характеристика и функциональные возможности программы «1С: Бухгалтерия». Основные режимы запуска программы. Выбор информационной базы.

3.Проведение подготовительного этапа в программе «1С: Бухгалтерия». Установка общих параметров,настройка учетной политики предприятия. Ввод сведений об организации. Заполнение справочников

4.Заполнение справочников. Использование иерархической структуры организации справочников (группы, подгруппы). Привести примеры.

5. Настройка плана счетов в программе «1С: Бухгалтерия».

6.Способы регистрации хозяйственных операций в программе «1С: Бухгалтерия».

7.Журнал операций, назначение, формат. Ввод операций вручную. Копирование, корректировка и удаление операций.

8.Журнал операций, назначение, формат. Ввод операций с помощью документов. Ввод на основании.

9.Основные виды и назначение журналов в программе «1С: Бухгалтерия». Основные действия с журналами.

10.Технология ввода остатков в программе «1С: Бухгалтерия».

11.Подготовка и формирование первичных документов, корректировка документов. Работа с журналами документов в программе «1С: Бухгалтерия».

12.Установка периода получения отчетности, виды отчетов. Показать на примере любого отчета.

13.Анализ хозяйственной деятельности. Стандартные отчеты.

14.Анализ хозяйственной деятельности. Регламентированные отчеты.

15.Сохранение и восстановление данных в системе «1С: Предприятие».

16.Практика учета. Порядок отражения в программе кассовых операций.

17.Практика учета. Порядок отражения в программе операций по расчетному счету.

18.Практика учета. Расчеты с подотчетными лицами.

19.Практика учета. Учет расчетов по оплате труда и отчислениям в социальные фонды.

20.Практика учета. Перечисление налогов и взносов с ФОТ.

21.Практика учета. Учет товаров.

22.Практика учета. Учет ОС.

23.Практика учета. Учет материалов.

24.Практика учета. Учет готовой продукции.

25.Практика учета. Учет расчетов с поставщиками и покупателями.

26.Практика учета. Проведение регламентных операций по завершению отчетного периода.

6.2. Тестовые задания для диагностической работы

## **1.Где находится справочник «Организации»?**

- а) «Справочники и настройки учета»
- б) «Маркетинг»

## **в) «Администрирование»**

## **2.В какой подсистеме находится справочник «Подразделение»?**

- а) «Справочники и настройки учета»
- б) «Маркетинг»
- в) «Администрирование»

## **3.Где находится справочник «Номенклатура»?**

- а) «Справочники и настройки учета»
- б) «Маркетинг»
- в) «Номенклатура и склад»

## **4.Какая кнопка означает «Изменить текущий элемент»?**

- А) Зеленый карандашик
- Б) Красный крестик
- в) Лист с зеленым плюсом

## **5.В какую номенклатурную группу заносят транспортные услуги?**

- А) «Материалы»
- Б)» Услуги»
- В) «Продукция»

#### **6.В Меню «Номенклатура и склад» заносится справочник**

- А) Склады
- Б) Типы цен номенклатуры
- В) Пользователи

#### **7.Куда записываются сведения о покупателе и поставщике?**

- А) «Покупки и продажи» «Контрагенты»
- Б) «Нормативно-справочная информация» «Партнеры»
- В) «Покупки и продажи» «Партнеры»

#### **8.Ввод начальных остатков**

А) «Справочники и настройки учета» — «Помощник ввода начальных остатков»

Б) Покупки и продажи» — «Помощник ввода начальных остатков»

В) Маркетинг» — «Ввод начальных остатков»

## **9. Основное средство в справочник «Номенклатура» вводится как**

- А) Материалы
- Б) Оборудование (объекты основных средств)
- В) Товары

## **10.Ввод в эксплуатацию ОС…**

- А) Меню: «Основные средства и НМА» «Принятие НМА»
- Б) Меню: «Основные средства и НМА» «Принятие ОС»
- В) Меню: «Основные средства и НМА» «Передача ОС»

## **11.Документы по учету НМА**

- А) Меню: «Основные средства и НМА» «Поступление НМА»
- Б) Меню: «Покупки и продажи» «Поступление товаров и услуг»
- В)Меню: «Основные средства и НМА» «Поступление ОС»

## **12.Оплата поставщику производится безналичным путем**

А) «Поступление товаров и услуг» создать на основании «Платежное поручение»

Б) «Поступление товаров и услуг» создать на основании «Списание с расчетного счета»

В) «Банк и касса» — «РКО»

## **13.Прием на работу нового сотрудника…**

А) Меню: «Сотрудники и зарплата» — «Сотрудники»

- Б) Меню: «Сотрудники и зарплата» «Физические лица»
- В) Меню: «Справочники и настройки учета» «Сотрудники»

#### **14.Документ «Реализация товаров и услуг» находится ..**

- А) Банк и касса
- Б) Покупки и продажа»
- В) Номенклатура и склад

# **15.На основании инвентаризации товара на оптовом складе при недостаче товара можно создать в программе 1С Бухгалтерия**

- А) Списание товаров
- Б) Оприходование товаров
- В) Пересчет товаров

# **16.Какие документы оформляют при автоматизированной торговой точке при торговле в розницу**

- А) Отчет о розничных продажах
- Б) ПКО

В) Отчет о розничных продажах и ПКО

## **17.При передаче материалов в производство оформляются документы в меню:**

- А) «Производство» «Требование –накладная»
- Б) «Покупки и продажи» «Требование –накладная»
- В) «Производство» «Передача материалов»

#### **18.К банковским документам относятся документы:**

- А) ПКО
- Б) РКО

#### В) банковское поручение

# **19.Какой документ оформляют подотчетные лица при расходовании денежных средств на хозяйственные расходы?**

- А) ПКО
- Б) РКО
- В) Авансовый отчет

# **20.Какой договор создается у контрагента при приеме товаров у комитента?**

- А) Основной договор
- Б) Договор комиссии
- В) Договор передачи товаров на комиссию

## **21.Где формируется акт зачета взаимных требований (взаимозачет)**

- А) «Покупки и продажи» «Контрагенты»
- Б) «Покупки и продажи» «Корректировка долгов»
- В) «Покупки и продажи» «Акт сверки расчетов»

## **22.Где находится книга покупок и книга продаж?**

- А) «Журнал учета счетов –фактур»
- Б) «Учет, налоги, отчетность» «НДС» В) «Отчеты по НДС»

## **23.Выплата заработной платы через лицевые счета осуществляется с**

## **помощью…**

- А) Ведомость через кассу
- Б) Ведомость в банк
- В) Ведомость по з/п

## **24.Каким документом происходит выплата ДС сотруднику через кассу**

- А) РКО
- Б) ПКО
- В) Банковское поручение

## **25.К стандартным отчетам относятся**

- А) Регистр налогового учета по НДФЛ
- Б) Оборотно-сальдовая ведомость
- В) Бухгалтерский бал